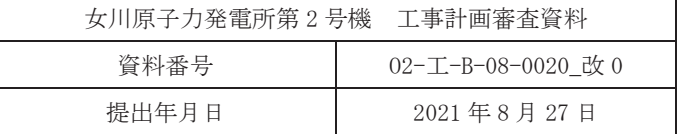

## VI-3-3-6-1-1-8 ボックスサポートの強度計算書

# 2021年8月 東北電力株式会社

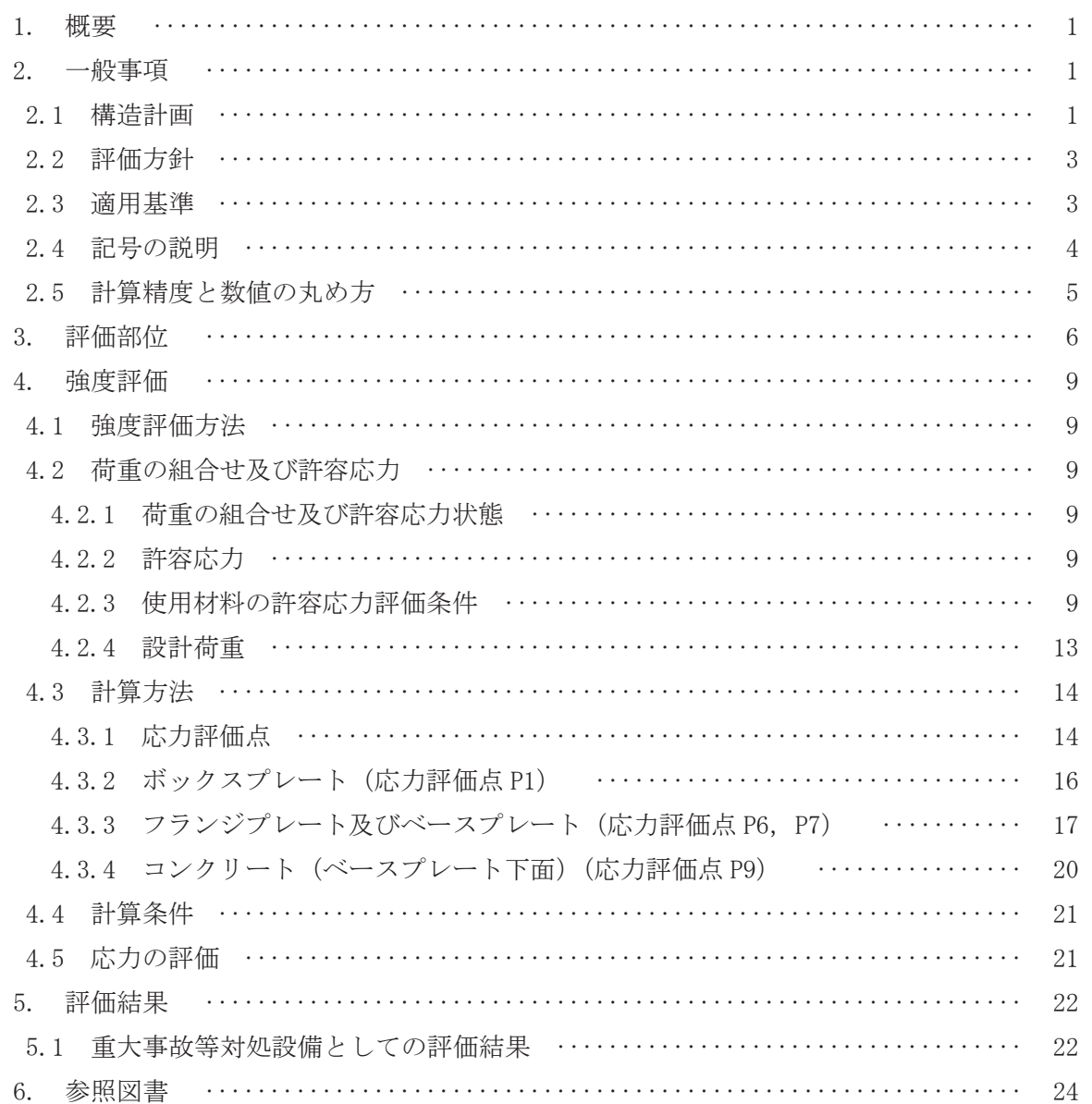

1. 概要

本計算書は、ボックスサポートの強度計算書である。

ボックスサポートは、設計基準対象施設のボックスサポートを重大事故等クラス 2 支持構造 物として兼用する機器である。

以下, 重大事故等クラス 2 支持構造物として, 添付書類「VI-1-8-1 原子炉格納施設の設計 条件に関する説明書」及び「VI-3-1-5 重大事故等クラス 2 機器及び重大事故等クラス 2 支持 構造物の強度計算の基本方針」に基づき、ボックスサポートの強度評価を示す。

なお、本計算書においては、重大事故等時における荷重に対して、平成2年5月24日付け元 資庁第 14466 号にて認可された工事計画の添付書類 (参照図書(1)) (以下「既工認」という。) に示す手法に従い強度評価を行う。

 $2.$  一般事項

2.1 構造計画

ボックスサポートの構造計画を表 2-1に示す。

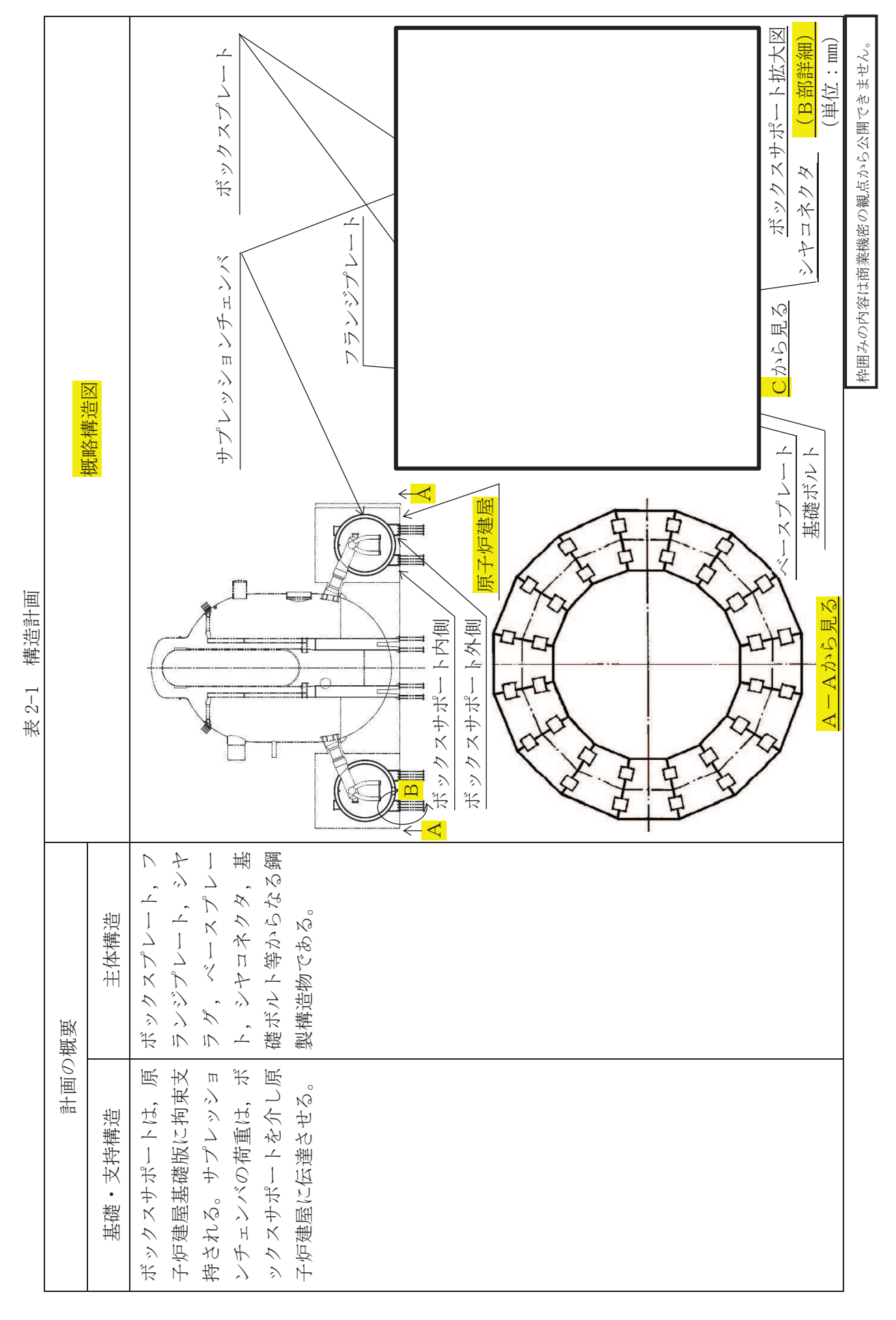

#### 2.2 評価方針

ボックスサポートの応力評価は、添付書類「VI-1-8-1 原子炉格納施設の設計条件に関す る説明書」及び「Ⅵ-3-1-5 重大事故等クラス 2 機器及び重大事故等クラス 2 支持構造物の 強度計算の基本方針」にて設定した荷重及び荷重の組合せ並びに許容限界に基づき、「3. 評 価部位」にて設定する箇所において重大事故等時における温度、圧力による応力等が許容限 界内に収まることを、「4. 強度評価」にて示す方法にて確認することで実施する。確認結果 を「5. 評価結果」に示す。

ボックスサポートの応力評価フローを図 2-1 に示す。

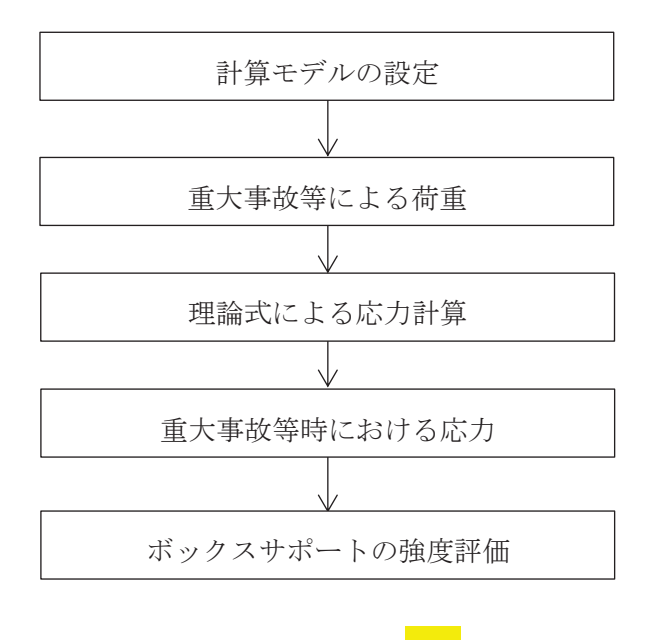

図 2-1 ボックスサポートの<mark>強度</mark>評価フロー

2.3 適用基準

適用基準を以下に示す。

- (1) 発電用原子力設備に関する構造等の技術基準 (昭和55年10月30日 通商産業省告示 第501号) (以下「告示第501号」という。)
- (2) 原子力発電所耐震設計技術指針 重要度分類·許容応力編 (JEAG4601·補一 1984)

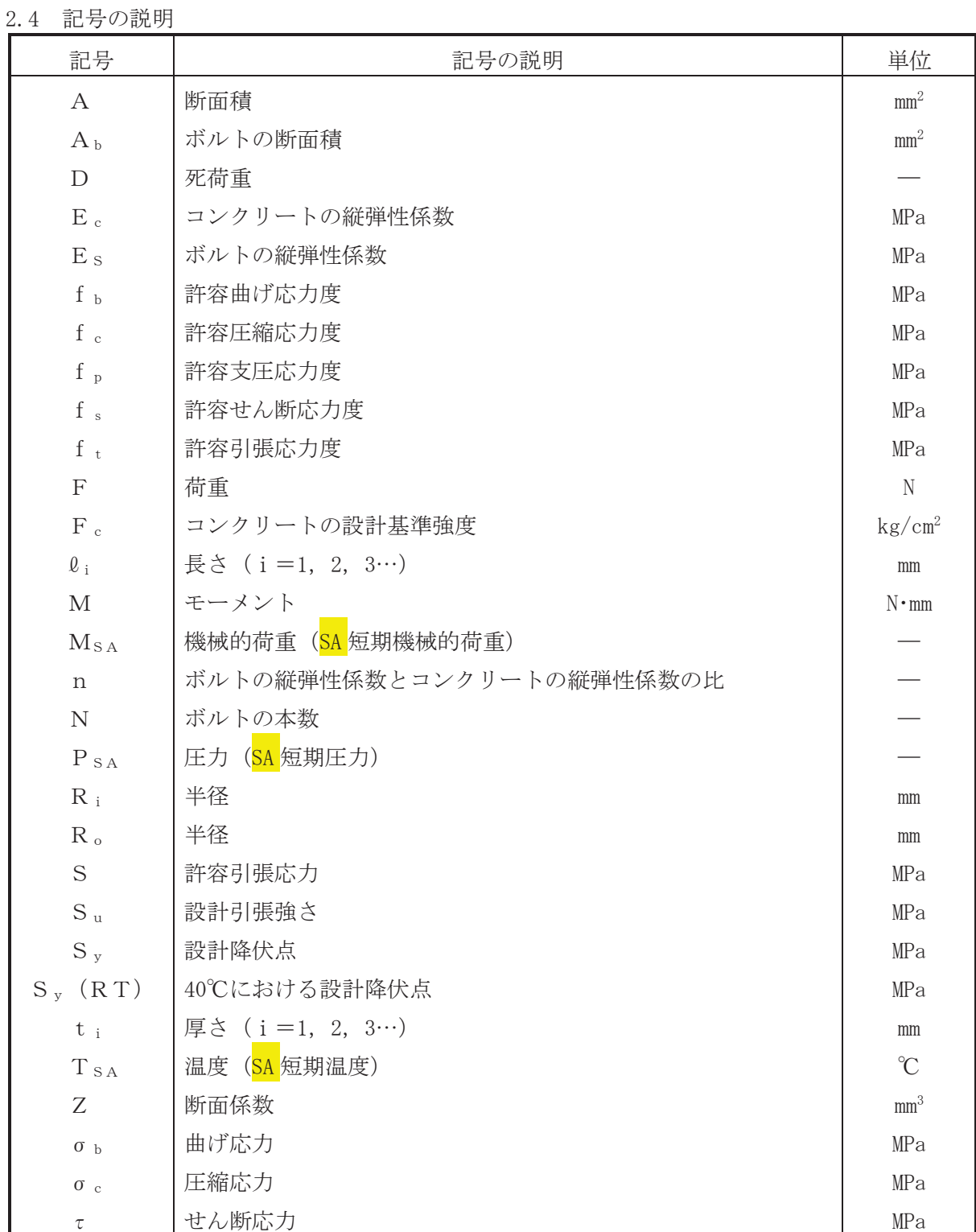

2.5 計算精度と数値の丸め方

精度は、有効数字6桁以上を確保する。 表示する数値の丸め方は表2-2に示すとおりとする。

|        | — — —             |          |      |       |
|--------|-------------------|----------|------|-------|
| 数値の種類  | 単位                | 処理桁      | 処理方法 | 表示桁   |
| 最高使用圧力 | kPa               |          |      | 整数位   |
| 温度     | $\rm ^{\circ}\!C$ |          |      | 整数位   |
| 許容応力*1 | MPa               | 小数点以下第1位 | 切捨て  | 整数位*2 |
| 算出応力   | MPa               | 小数点以下第1位 | 切上げ  | 整数位*2 |

表 2-2 表示する数値の丸め方

注記 \*1: 告示第501号別表に記載された温度の中間における許容引張応力、設計降伏点及び設計 引張強さは、比例法により補間した値の小数点以下第2位を切り捨て、小数点以下第1位ま での値として算出する。得られた値を SI 単位に換算し、SI 単位に換算した値の小数点以下 第1位を切り捨て、整数位までの値とする。

\*2: 必要に応じ、小数点以下第1位または小数点以下第2位を用いる。

## 3. 評価部位

ボックスサポートの形状及び主要寸法を図 3-1 に、使用材料及び使用部位を表 3-1 に示す。

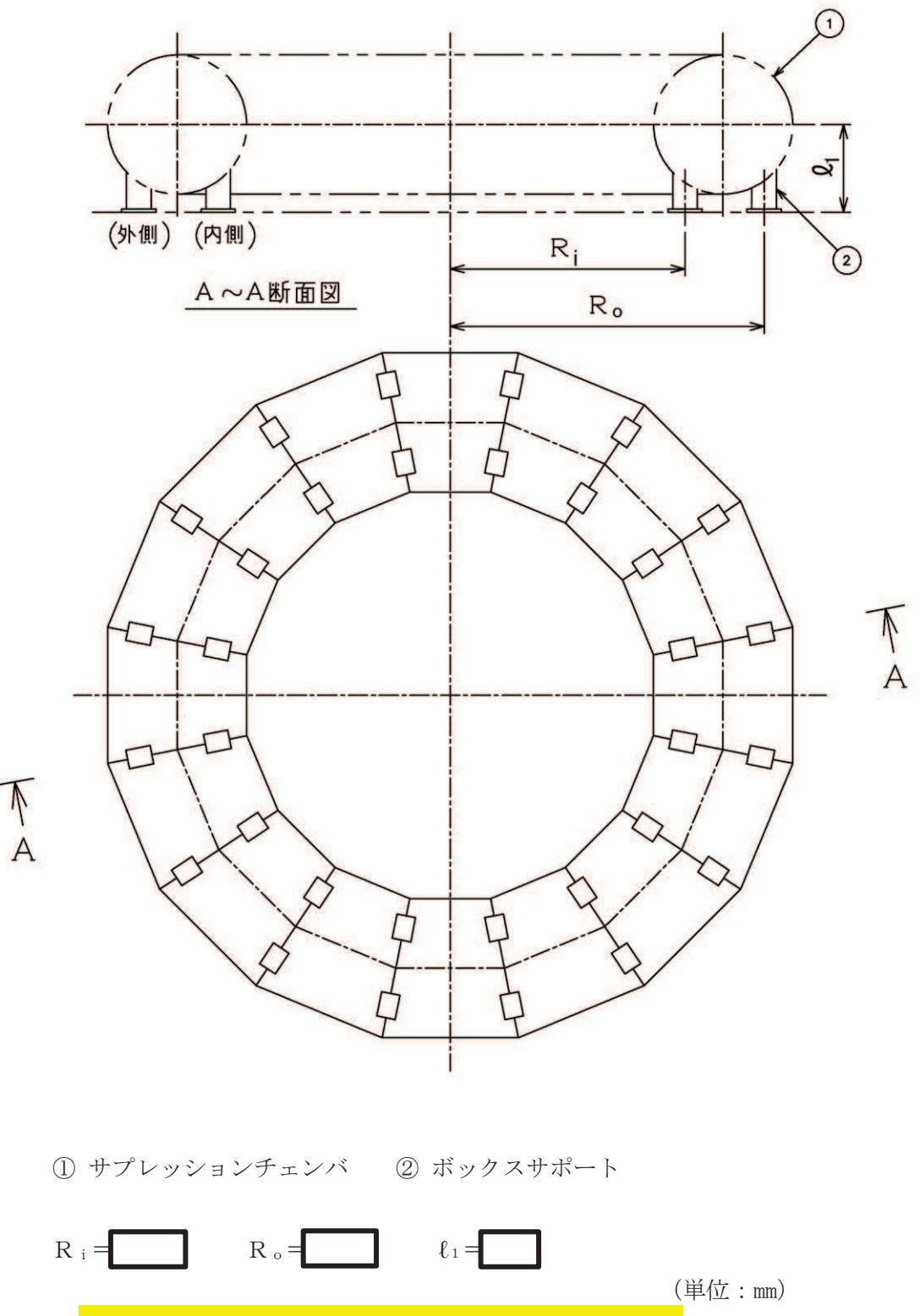

図 3-1 ボックスサポートの形状及び主要寸法 (その1)

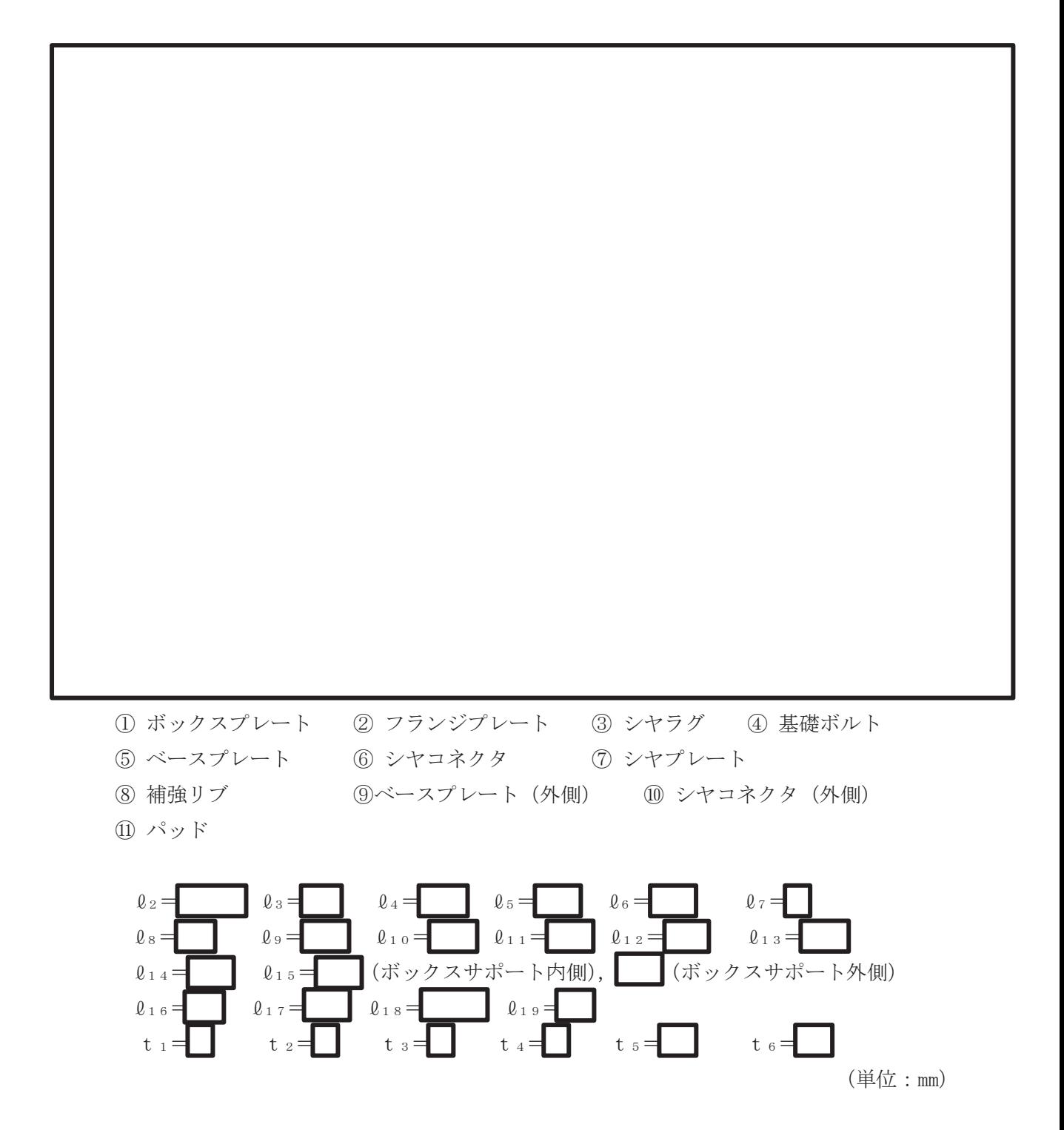

図 3-1 ボックスサポートの形状及び主要寸法 (その2)

 $VI$ -3-3-6-1-1-8 R 0  $VI - 3 - 3 - 6 - 1 - 1 - 8$  $\odot$  $\overline{O}$ 

 $\mathbb R$ 0

|             | $\sim$ $\sim$ $\sim$<br>$\sim$ /14 14 11 14 $\sim$ |  |    |
|-------------|----------------------------------------------------|--|----|
| 使用部位        | 使用材料                                               |  | 備考 |
| ボックスプレート    | SM41B                                              |  |    |
| フランジプレート    | SM41B                                              |  |    |
| シヤラグ        | SM41B                                              |  |    |
| ベースプレート     | SM41B                                              |  |    |
| シヤコネクタ (外側) |                                                    |  |    |
| 補強リブ        |                                                    |  |    |
| パッド         |                                                    |  |    |
| 基礎ボルト       |                                                    |  |    |
| コンクリート      | コンクリート (F c=330 kg/cm <sup>2</sup> )               |  |    |

表 3-1 使用材料表

- 4. 強度評価
- 4.1 強度評価方法
	- (1) ボックスサポートは、サプレッションチェンバに溶接された箱型の支持構造であり、荷 重はボックスサポート、フランジプレート、ベースプレート及び基礎ボルト等を介して原 子炉建屋に伝達される。

ボックスサポートの強度評価として、添付書類「VI-1-8-1 原子炉格納施設の設計条件 に関する説明書」において設定された荷重を用いて、「4.3 計算方法」に示す方法に従い 強度評価を行う。

- (2) 構造強度評価に用いる寸法は、公称値を用いる。
- (3) 概略構造図を表 2-1に示す。
- 4.2 荷重の組合せ及び許容応力
	- 4.2.1 荷重の組合せ及び許容応力状態

ボックスサポートの荷重の組合せ及び許容応力状態のうち、重大事故等対処設備の評 価に用いるものを表4-1に示す。

詳細な荷重の組合せは、添付書類「VI-1-8-1 原子炉格納施設の設計条件に関する説 明書」に従い、対象機器の設置位置等を考慮し決定する。なお、考慮する荷重の組合せ は、組み合わせる荷重の大きさを踏まえ、評価上厳しくなる組合せを選定する。

4.2.2 許容応力

ボックスサポートの許容応力及び許容応力度は、添付書類「VI-3-1-5 重大事故等ク ラス2機器及び重大事故等クラス2支持構造物の強度計算の基本方針」及び「2.3 適用 基準」に基づき、表 4-2 及び表 4-3 に示すとおりとする。

4.2.3 使用材料の許容応力評価条件

ボックスサポートの使用材料の許容応力評価条件のうち、重大事故等対処設備の評価 に用いるものを表 4-4 に示す。

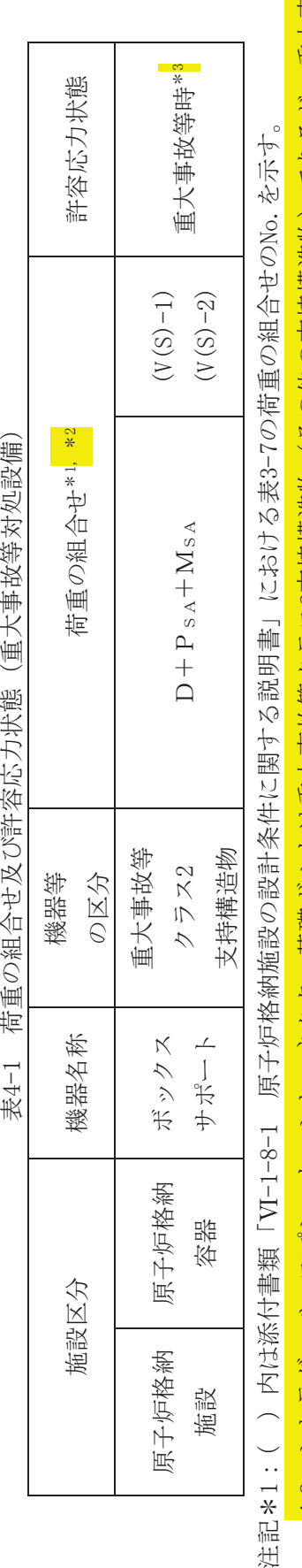

表4-1 荷重の組合せ及び許容応力状態 (重大事故等対処設備)

 $O$  2  $\circled{3}$  VI-3-3-6-1-1-8 R 1

 $\circled{3}$  VI-3-3-6-1-1-8 R 1

 $\frac{2}{\sqrt{2}}$ 

注意

\*2:シヤラグ, ベースプレート, シヤコネクタ, 基礎ボルトは重大事故等クラス2支持構造物 (その他の支持構造物) であるが, 重大事故等 㸨㸸ࢢࣛࣖࢩ㸪ࢺ࣮ࣞࣉࢫ࣮࣋㸪ࢱࢡࢿࢥࣖࢩ㸪ᇶ♏ࡣࢺࣝ࣎㔜ᨾ➼ࢫࣛࢡᨭᣢᵓ㐀≀㸦ࡢࡑࡢᨭᣢᵓ㐀≀㸧ࡀࡿ࠶࡛㸪㔜ᨾ➼ 後のサプレッションチェンバに生じる荷重を原子炉建屋に伝達させる機能の維持を確認する意味で, 重大事故等クラス2支持構造物 (ク 後のサプレッションチェンバに生じる荷重を原子炉建屋に伝達させる機能の維持を確認する意味で,重大事故等クラス2支持構造物(ク ラスMC支持構造物)に準じた許容応力状態及び荷重の組合せを適用する。 ラスMC支持構造物)に準じた許容応力状態及び荷重の組合せを適用する。

\*3:重大事故等時としてIV.の許容限界を用いる。 \*2:重大事故等時としてIV,の許容限界を用いる。

|                          | ボルト等   | 一次応力 | 引張         | 茶                                                                                  |                                                    |
|--------------------------|--------|------|------------|------------------------------------------------------------------------------------|----------------------------------------------------|
|                          |        |      | 支圧         |                                                                                    |                                                    |
|                          |        |      | 行曲         |                                                                                    |                                                    |
|                          | ボルト等以外 | 一次応力 | 圧縮         |                                                                                    |                                                    |
| 表4-2 重大事故等クラス2支持構造物の許容応力 |        |      | せん断        |                                                                                    |                                                    |
|                          |        |      | 引張         |                                                                                    |                                                    |
|                          | 応力分類   |      | 応力状態<br>評容 | 重大事故等時* 1.5・f :* 1.5・f :* 1.5・f :* 1.5・f :* 1.5・f :* 1.5・f ;*  <mark>1.5</mark> .f | <b>许豐 *・ 価卡 興歩 釉冊 イニ と M'(C) 響 救 最 咲 ダ 田 I / K</b> |

表4-2 重大事故等クラス2支持構造物の許容応力

石田・ケンスをNAVAIN コフリーデザメ サクランドライビュー 、の許容限界を用いる。 注記\*:重大事故等時としてⅣ

□>クリート部の評容応力度 უ<br>4 表

| 応力分類        | ロンクリート部          | 単位: $N/\text{mm}^2$ )                                            |
|-------------|------------------|------------------------------------------------------------------|
| 許容応力        | 度<br>圧縮応力!       | せん断応力度                                                           |
| 大事故等時*<br>画 | $0.75 \cdot F$ c | $\frac{c}{100}$<br>$0.49 +$<br>$\frac{1}{30}$<br>$1.5 \cdot min$ |

注記\*:重大事故等時としてIVAの許容限界を用いる。 。の許容限界を用いる。 注記\*:重大事故等時としてIV

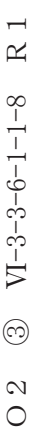

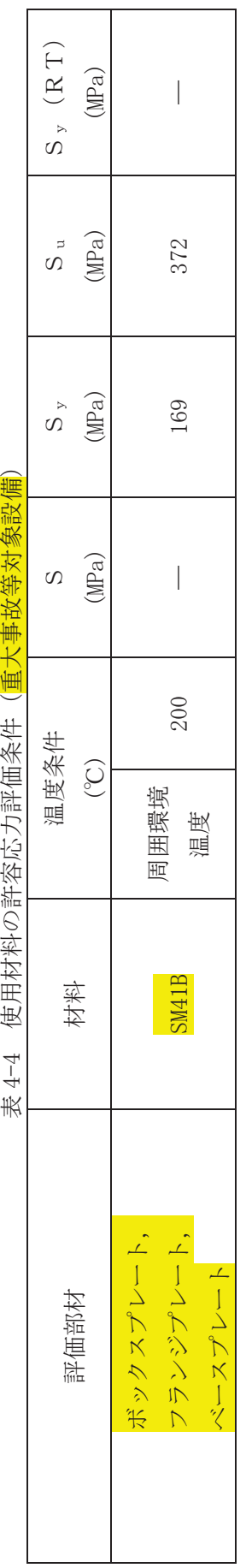

 $\frac{1}{\sqrt{1+\frac{1}{2}}}$ À 누급 유장관 ⇒4-4 估田材料の許宓於力誣価冬性(<mark>审</mark>·

- 4.2.4 設計荷重
	- (1) 重大事故等対処設備としての評価温度 重大事故等対処設備としての評価温度は、以下のとおりとする。

温度 T s A 200℃ (SA 短期)

(2) 水力学的動荷重

重大事故等対処設備としての水力学的動荷重のうち、チャギング荷重は、<mark>設計基準対</mark> 参施設としての荷重と同じであるため、参照図書(1)に示すとおりである。重大事故等対 処設備としての逃がし安全弁作動時荷重は、以下のとおりとする。

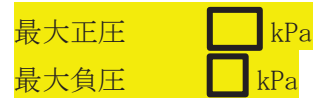

(3) ボックスサポート1個当たりに作用する鉛直荷重

前記(1)及び(2)の条件下における、添付書類「VI-3-3-6-1-1-7 サプレッションチェ ンバの強度計算書」に示すサプレッションチェンバ及びボックスサポートの応力解析で 計算された、ボックスサポート1個当たりに作用する鉛直方向荷重を表4-5に示す。

表 4-5 ボックスサポート1個当たりに作用する鉛直<mark>方向</mark>荷重(重大事故等対処設備)

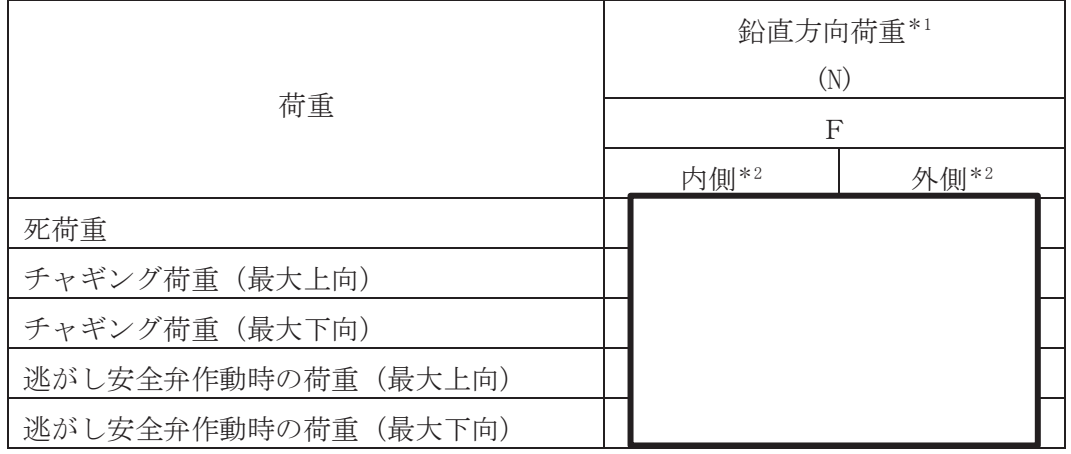

注記\*1:+は上向き (引張), 一は下向き (圧縮) 荷重であることを示す。

**\*2:内側はサプレッションチェンバ大円の内側に設置されたボックスサポート.** 外側はサプレッションチェンバ大円の外側に設置されたボックスサポートを 示す。

## 4.3 計算方法

4.3.1 応力評価点

ボックスサポートを構成する部材の形状及び荷重伝達 経路を考慮し、発生応力が大きくなる部位を選定する。選定した応力評価点を表 4-6 及び図 4-1に示す。

応力計算方法は既工認から変更はなく、参照図書(1)に示すとおりである。

| 応力評価点番号              | 応力評価点                |
|----------------------|----------------------|
| P1                   | ボックスプレート             |
| P2 *                 | ボックスプレート取付部          |
| $P2$ <sup>*</sup>    | ボックスプレート (上側) 取付部    |
| ∗<br>P3              | フランジプレートとシヤラグ接触部     |
| P4<br>∗              | シヤラグ取付部              |
| ∗<br>P <sub>5</sub>  | 基礎ボルト                |
| P <sub>6</sub>       | フランジプレート             |
| P6'<br>∗             | フランジプレート (外側)        |
| P7                   | ベースプレート              |
| ∗<br>P8              | シヤコネクタ (外側) 取付部      |
| P <sub>9</sub>       | コンクリート (ベースプレート下面)   |
| ∗<br>P10             | コンクリート(シヤコネクタ(外側)側面) |
| ∗<br>P11             | コンクリート(シヤプレート上面)     |
| ∗<br>P <sub>12</sub> | パッド取付部               |

表 4-6 応力評価点

注記\*: 重大事故等時における荷重値が小さく無視できるので評価を行 わない。

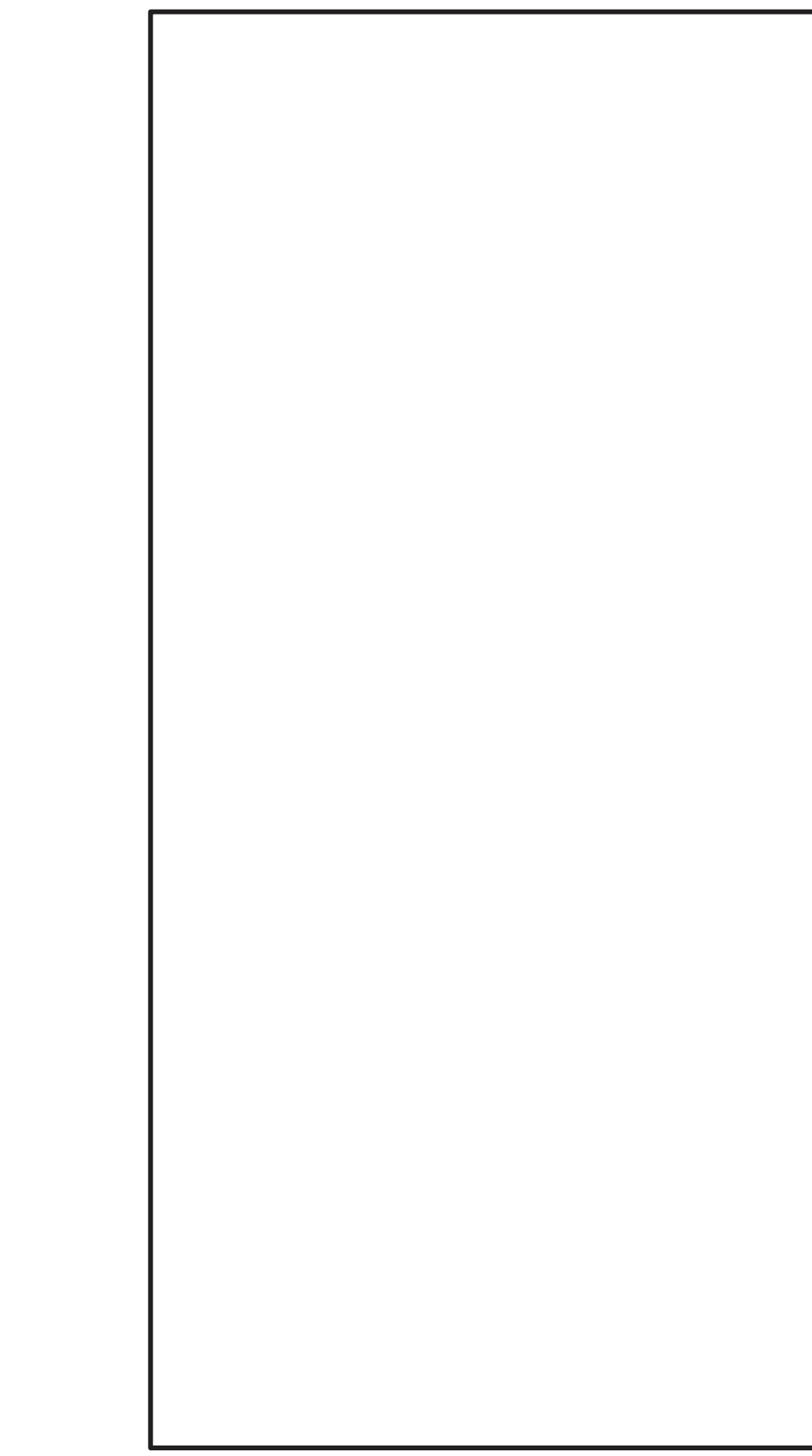

図 4-1 ボックスサポートの応力評価点

– <del>– – – – – – – – – – – – – – – – –</del><br>|枠囲みの内容は商業機密の観点から公開できません。

4.3.2 ボックスプレート (応力評価点 P1)

ボックスプレートに作用する荷重の状態を図 4-2 に示す。

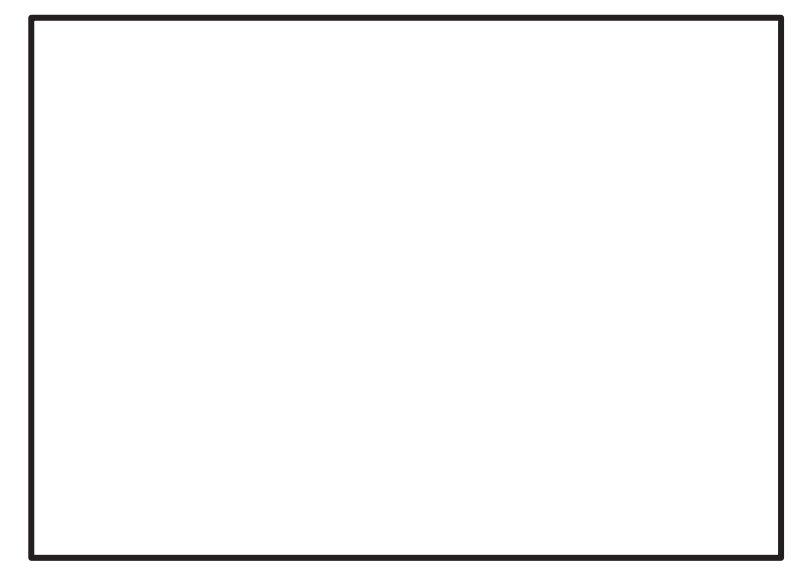

図 4-2 ボックスプレートに作用する荷重の状態

## (1) 荷重

図 4-2 の応力評価点 P1 に作用する荷重は、表 4-5 に示す鉛直方向荷重Fを用いる。

#### (2) 断面性能

応力評価点 P1 における断面性能を表 4-7 に示す。

表 4-7 ボックスプレートの断面性能

| 竹置         | 断面積A |  |
|------------|------|--|
| 内側ボックスサポート |      |  |
| 外側ボックスサポート |      |  |

(3) 応力計算

前記(1)の荷重作用時の応力計算方法を示す。

応力評価点 P1 (内側ボックスサポート及び外側ボックスサポート)

圧縮応力

$$
\sigma_c = \frac{F}{A}
$$

㹄

4.3.3 フランジプレート及びベースプレート(応力評価点 P6, P7) フランジプレート及びベースプレートに作用する荷重の状態を図 4-3 に示す。

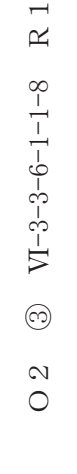

 $\,$  R  $\,$  I

(1) 荷重

図 4-3 の応力評価点 P6, P7 に作用する荷重は,表 4-5 に示す鉛直方向荷重Fを用いる。  $\square$ ンクリートの圧縮応力σ。は、

図4-3 フランジプレート及びベースプレートに作用する荷重の状態

 $\ell_{12}$ = mm  $\ell_{13} = \square$  mm  $\ell_{23} =$  mm  $\ell_{2,4}$  =  $\blacksquare$  $\ell_{2.9} = \square$  mm

$$
\sigma_c = \frac{F}{\ell_{12} \times \ell_{13} + 8 \times n \times A_b}
$$
  
\n
$$
\sum \zeta \zeta,
$$
  
\n
$$
n : n = E_s / E_c = 15
$$
  
\n
$$
E_s : \vec{w} \wedge \vec{w}
$$
  
\n
$$
E_c : \vec{w} \wedge \vec{w}
$$
  
\n
$$
\frac{F}{R} = \frac{\vec{w} \wedge \vec{w}}{\sqrt{1 - \frac{F_s}{R}}}
$$
  
\n
$$
E_c : \vec{w} \wedge \vec{w}
$$
  
\n
$$
\frac{F_s}{R} = \frac{\vec{w} \wedge \vec{w}}{\sqrt{1 - \frac{F_s}{R}}}
$$
  
\n
$$
A_b = \boxed{\text{max}}
$$

コンクリート及び基礎ボルトからベースプレートが受ける反力を、図 4-4 のように考 慮し, P6 に対してはB点, P7 に対してはB'点における応力を計算する。

(a)フランジプレート (b) ベースプレート 図4-4 フランジプレート及びベースプレートの計算モデル

(a) フランジプレート ボルトからの反力は,  $F_{CB} = N \cdot A_b \cdot n \cdot \sigma_c$ B点より右側のコンクリートからの反力は,  $F_{CC} = \ell_{24} \cdot \ell_{12} \cdot \sigma_{C}$ 

(b) ベースプレート  
\nB '点より有側のコンクリートからの反力は,  
\nF<sub>CC</sub>=
$$
\ell_{29} \cdot \ell_{12} \cdot \sigma_c
$$

- (2) 断面性能
- (a) フランジプレート

応力評価点 P6 における断面性能は、フランジプレートとベースプレートに加え、ボッ クスプレート補強リブの剛性を考慮する。

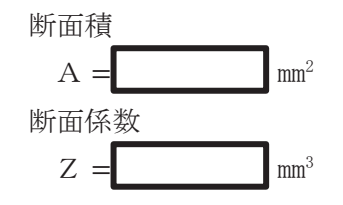

(b) ベースプレート

応力評価点 P7 における断面性能は、保守的にフランジプレートと同一であると仮定する。 断面積

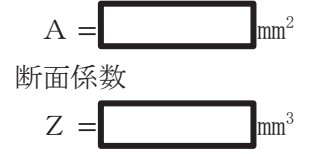

(3) 応力計算

前記(1)の荷重作用時の応力計算方法を示す。

応力評価点 P6

$$
\frac{E_{CB} + F_{CC}}{F_{CB} + F_{CC}}
$$
  

$$
\tau = \frac{F_{CB} + F_{CC}}{A}
$$

$$
\begin{aligned}\n&\text{#} \text{ \quad \text{#} \text{ }\mathcal{F} \text{ }\mathcal{F} \text{ }\mathcal
$$

応力評価点 P7 せん断応力  $\tau =$  $\rm F$   $\rm _{C\,C}$  $\mathbf{A}$ 

> 曲げ応力  $\overline{M}$

Ȫ<sup>㹠</sup> = 㹘 㸪ࡇࡇ 㹋 㸸 㹀̓Ⅼ⏕ࢺ࣓࣮ࣥࣔࡿࡌ 㹋 = 㹄㹁㹁࣭ "㸰㸷 

4.3.4 コンクリート (ベースプレート下面) (応力評価点 P9) ベースプレート下面コンクリートの圧縮応力は、「4.3.3 フランジプレート及びベース プレート(応力評価点 P6, P7) 」で求めた σ c とする。

## 4.4 計算条件

応力計算に用いる荷重を、「4.2 荷重の組合せ及び許容応力」に示す。

## 4.5 応力の評価

「4.3 計算方法」で求めた応力が許容応力以下であること。

## 5. 評価結果

5.1 重大事故等対処設備としての評価結果

ボックスサポートの重大事故等時の状態を考慮した場合の強度評価結果を以下に示す。発 生値は許容限界を満足している。

(1) 強度評価結果 強度評価結果を表 5-1 に示す。

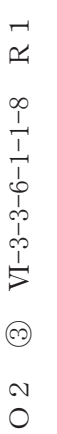

|                         |                |             |      |                                                                                                    |                 | 重大事故等時          |            |    |
|-------------------------|----------------|-------------|------|----------------------------------------------------------------------------------------------------|-----------------|-----------------|------------|----|
| 評価対象設備                  |                | 評価部位        | 応力分類 |                                                                                                    | 算出応力            | 許容応力            | 判定         | 備考 |
|                         |                |             |      |                                                                                                    | MP <sub>a</sub> | MP <sub>a</sub> |            |    |
|                         | $\Gamma$       | ボックスプレート    | 一次応力 | 圧縮                                                                                                    | 22              | 203             |            |    |
|                         |                |             |      | せん断                                                                                                    | 4               | 117             |            |    |
|                         | P <sub>6</sub> | フランジプレート    | 一次応力 | $\begin{array}{c} \displaystyle\mathop{\oplus}^{\mathop{\rightarrow}} \\ \displaystyle\mathop{\boxplus}^{\mathop{\rightarrow}} \end{array}$ | 21              | 234             |            |    |
|                         |                |             |      | 組合せ                                                                                                    | 23              | $203*$          |            |    |
| ボックス<br>サポート            |                |             |      | せん断                                                                                                    | 3               | 117             | C          |    |
|                         | P7             | ベースプレート     | 一次応力 | 出げ                                                                                                    | $\overline{19}$ | 234             | C          |    |
|                         |                |             |      | 組合せ                                                                                                    | $\overline{20}$ | $203*$          | C          |    |
|                         |                | コンクリート      |      |                                                                                                    |                 |                 |            |    |
|                         | P9             | (ベースブワートト恒) | 一次応力 | 圧縮                                                                                                    | 1.25            | 24.2            | $\bigcirc$ |    |
| 3年出身 ・ 要求には大きく ・ さん まいさ |                |             |      |                                                                                                    |                 |                 |            |    |

表 5-1 重大事故等時に対する評価結果 (D+PsA+MsA) 表 5-1 重大事故等時に対する評価結果(D+Ps^+M3ヾ)

注記\*:許容引張応力の値を用いる。 注記\*:許容引張応力の値を用いる。

## 6. 参照図書

(1) 女川原子力発電所第2号機 第2回工事計画認可申請書 添付書類「Ⅳ-3-1-1-15 ボックスサポートの強度計算書」